# 카카오모먼트에서 "선물하기" 또는 "톡스토어" 를 연동하는 방법

\* 픽셀&SDK를 발급받은 카카오계정이 연동하려는 선물하기/톡스토어에 관리자권한이 있어야 합니다. 카카오모먼트에서 우측 상단의 "카카오계정 이메일" 을 눌러서 "내 픽셀 & SDK" 메뉴를 확인합니다. 기존에 광고에 사용하고 있던 "픽셀 & SDK"가 있다면 해당 이름을 클릭하고, 만약 기존 픽셀&SDK가 없다면 **"+픽셀 & SDK 만들기**" 를 눌러 새로 만듭니다.

### 내 픽셀 & SDK

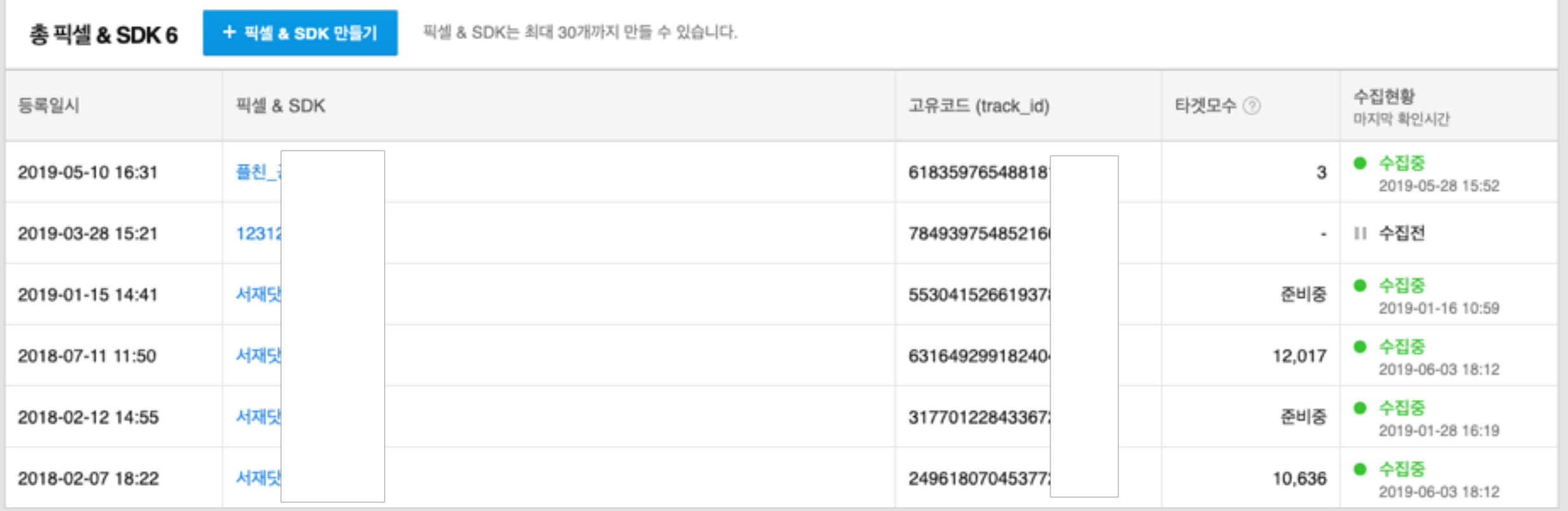

## 특정 "픽셀 & SDK" 에 들어가면 하단의 이미지와 같은 이벤트별 항목이 보이게 되며,

"선물하기 / 톡스토어" 연동시 로그수집대상 중 "카카오톡" 에 해당하는 "톡가입 / 톡구매" 이벤트가 수집되어 타겟팅에 사용할 수 있습니다. 서비스를 연동하기 위해서는 "**총 서비스**" 탭을 클릭합니다.

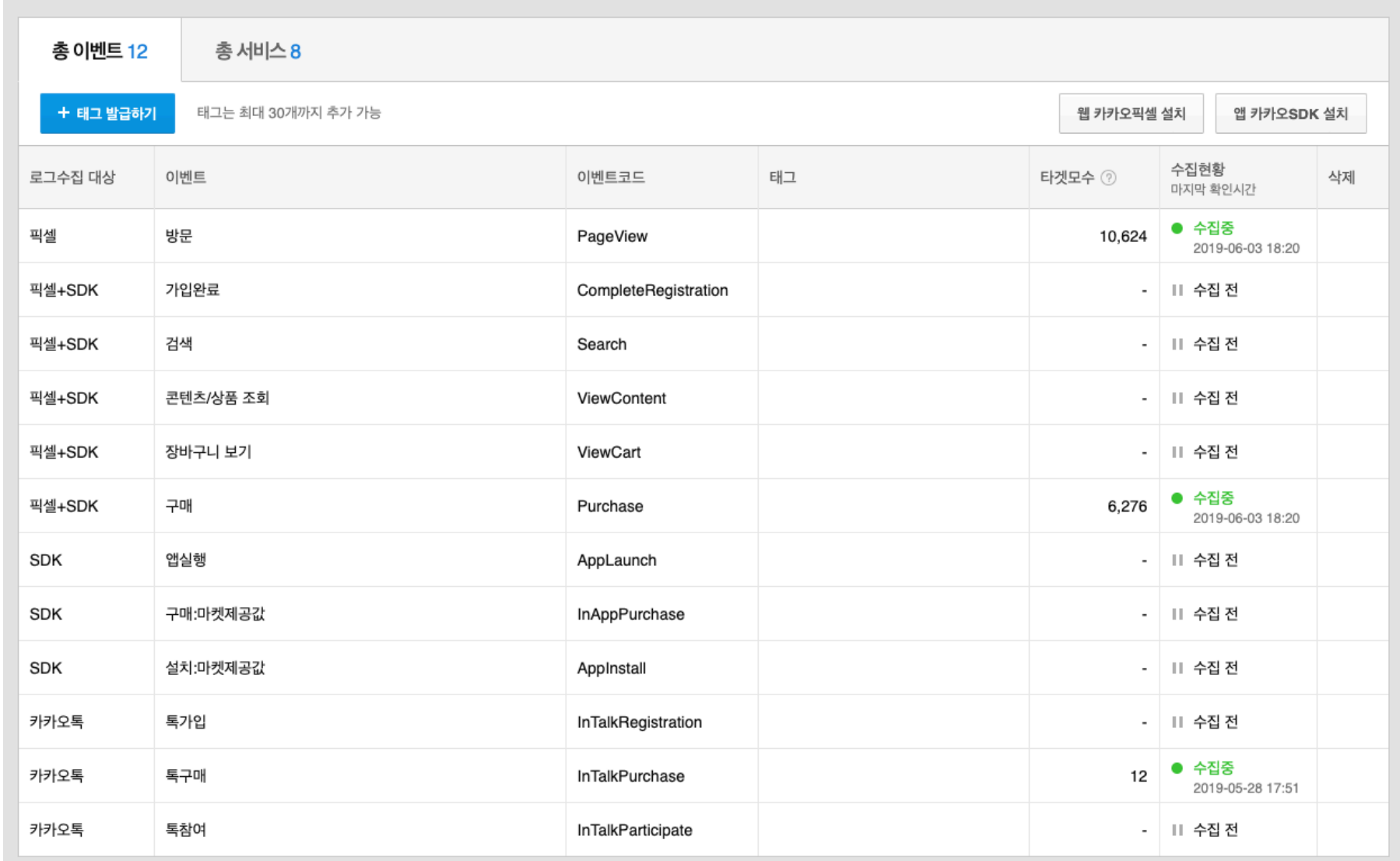

"총 서비스" 항목에 진입하면, 현재 해당 "픽셀&SDK" 에 연동중인 서비스들을 보실 수 있습니다. 카카오모먼트의 경우, "타겟관리 > 픽셀&SDK 연동관리"로 권한을 받은 광고계정 목록이 보이며, 선물하기/톡스토어 연동시 해당 정보들이 보입니다. 새로 "선물하기/톡스토어" 권한을 부여하려면 **"+권한 추가하기**" 를 누릅니다. 만약 기존에 부여한 권한을 삭제하고 싶다면, 가장 오른쪽의 "삭제" 버튼을 누릅니다.

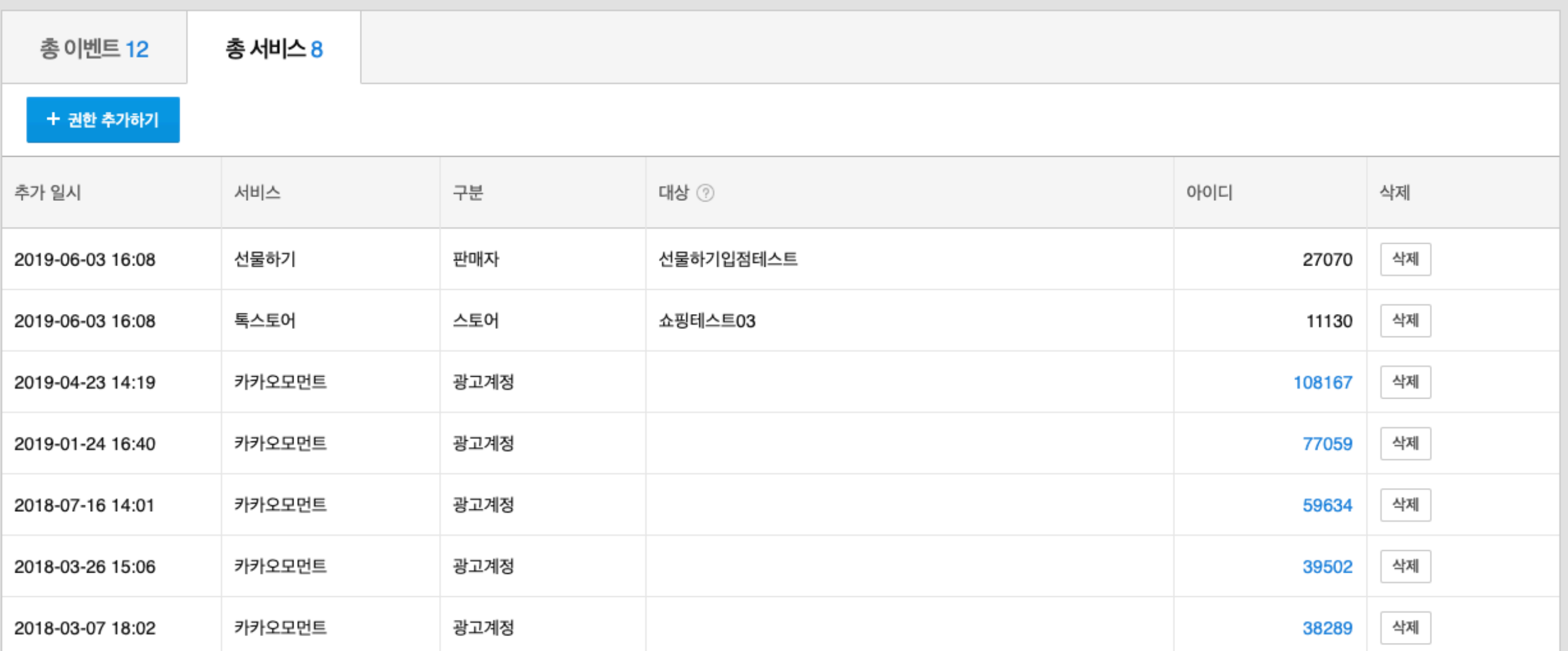

확인 취소

□ 선물하기 쇼핑테스트03 상점명 12646 설정됨 선물하기 쇼핑테스트05 12537 설정됨 선물하기 윈터펠TEST00 4730 설정됨  $\mathbb{R}^n$ 톡스토어 스토어1 4872 설정됨  $\Box$ 톡스토어 스토어테스트 11494 설정됨 **Contract** 톡스토어 오류테스트 34066  $\mathbb{R}^n$ 설정됨 톡스토어 톡스토어쇼핑테스트 12828

아이디

타 픽셀&SDK 설정 여부

• 이미 다른 픽셀&SDK 가 설정된 대상인 경우, 현재 선택한 픽셀&SDK로 변경됩니다.

• 현재 권한 추가할 수 있는 카카오 서비스는 선물하기, 톡스토어입니다. (카카오모먼트는 각 광고계정에서 직접 권한을 추가할 수 있습니다.) · 내 카카오계정에 연동된 서비스의 대상만 권한을 추가할 수 있습니다.

대상

· 대상별로 1개의 픽셀&SDK를 설정할 수 있습니다.

서비스

관리자권한을 가진 목록이 나타납니다.

"-" 로 표시되어 있습니다.

만약, 이미 해당 "선물하기/톡스토어"에

표시되며, 설정이 되어 있지 않은 상태라면

표시된 대상을 체크하고 "확인" 을 누르면

"**+권한 추가하기**" 를 누르면, 우측의 팝업이 뜨면서 접속한 카카오계정이 "선물하기/톡스토어" 의

다른 "픽셀&SDK"가 지정되어 있다면 "설정됨"으로

기존 "타 픽셀&SDK 설정 여부"에 "설정됨"으로

기존 설정값 대신 새로운 값으로 덮어쓰게 됩니다.

서비스 권한 추가

n

 $\times$ 

## 위 과정을 거쳐서 픽셀&SDK 에 서비스 권한을 연동하고 나면,

아래와 같이 비즈보드 캠페인 내에서 "선물하기/톡스토어"와 연동한 "픽셀&SDK"를 선택하여 광고를 진행합니다.

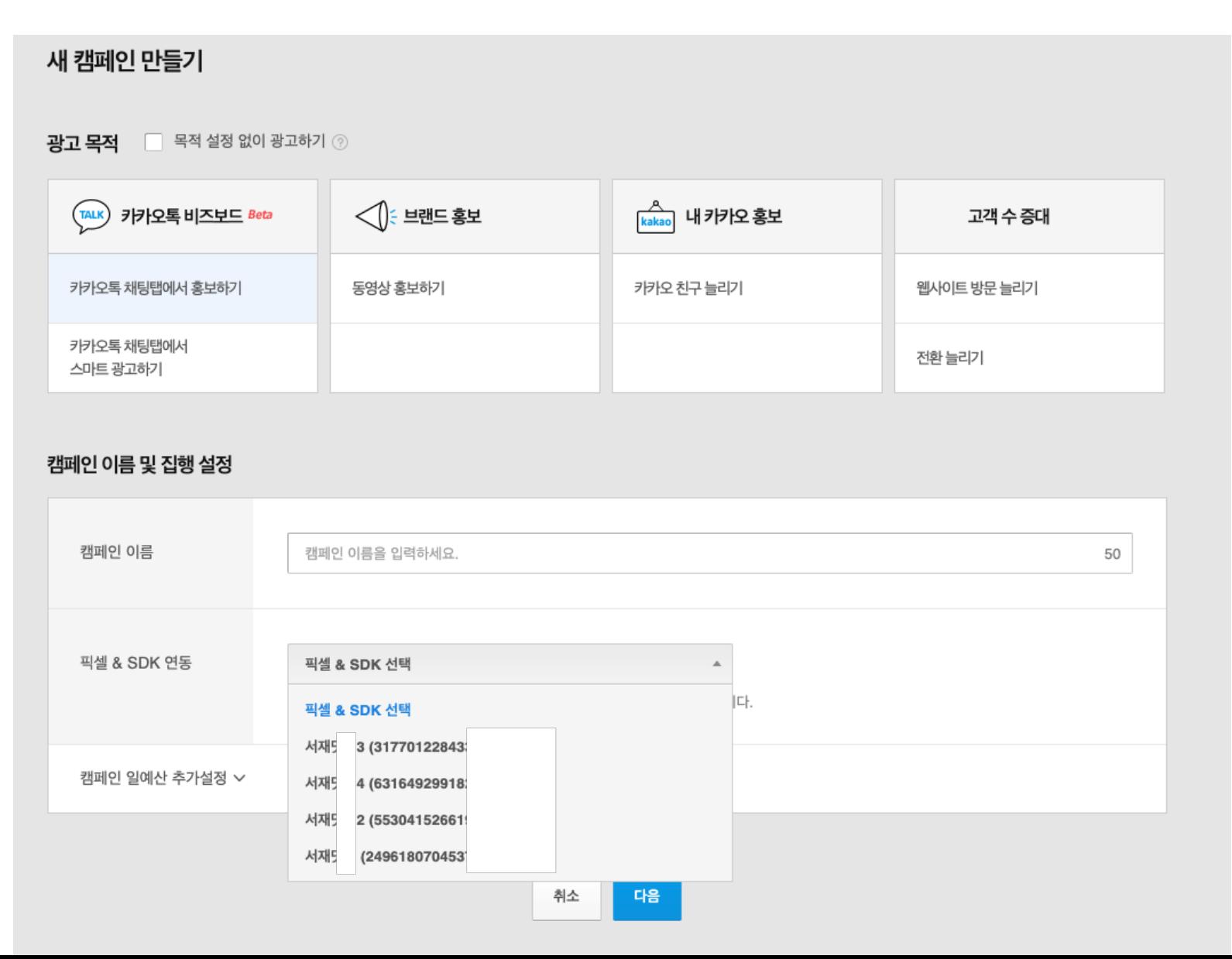

광고그룹 > 오디언스 설정 > 맞춤타겟 > 픽셀&SDK 에서 "선물하기/톡스토어" 를 통해 구매한 사용자들을 "톡구매" 이벤트명으로 타겟팅할 수 있습니다.

픽셀 & SDK 연동은 타겟 관리 > 픽셀 & SDK 연동 관리 에서 가능합니다.

#### 픽셀 & SDK (고유코드)

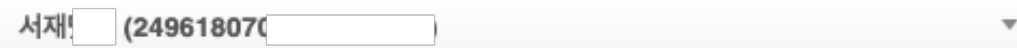

#### 타겟 기간 설정 ②

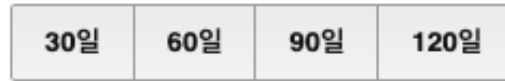

#### 타겟 대상 이벤트 목록 12

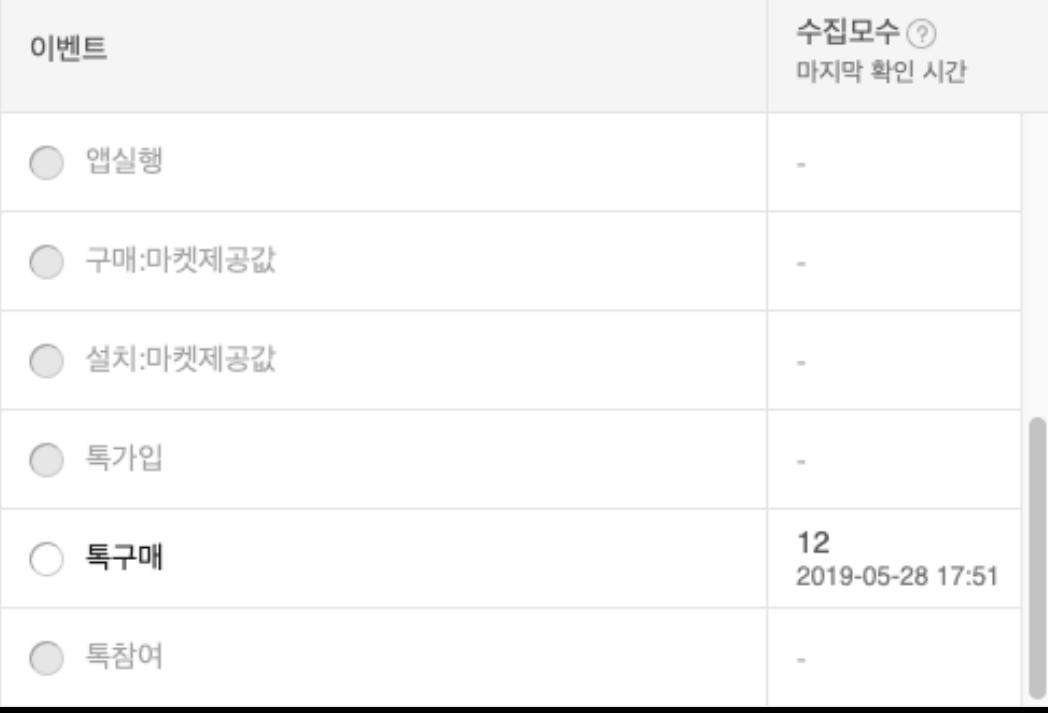

## 광고계정 / 캠페인 / 광고그룹 / 소재 단위의 대시보드와 맞춤보고서 상에서 "톡 전환 지표" 를 통해 광고클릭 후 "선물하기 / 톡스토어" 에서 구매한 전환데이터를 확인할 수 있습니다.

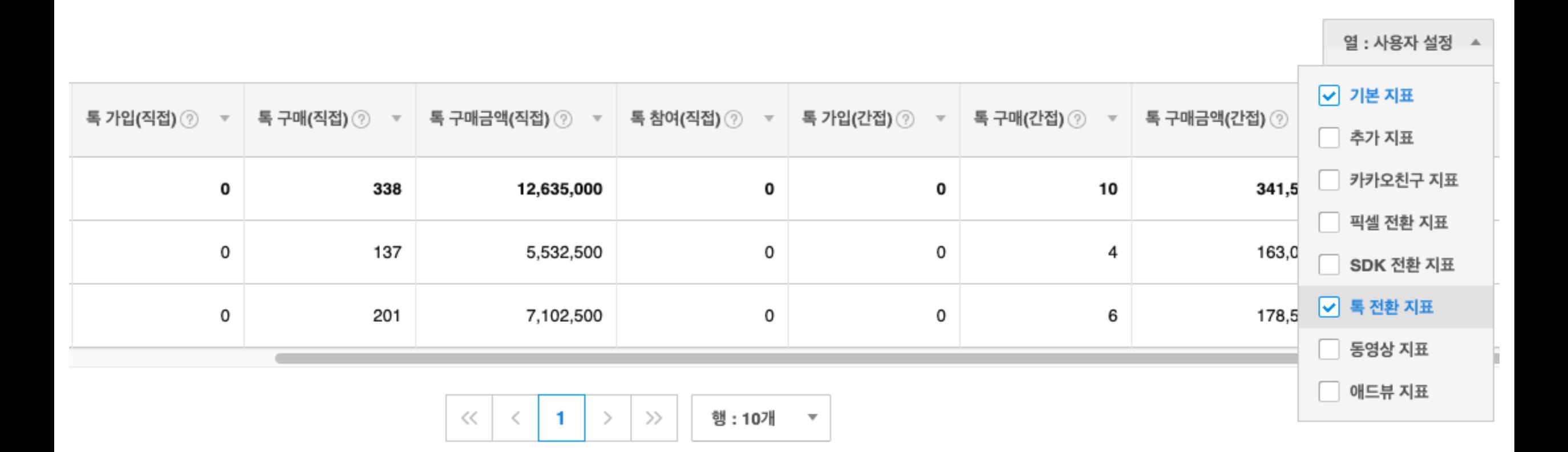

Q : 톡스토어 / 선물하기에 여러 개의 "픽셀&SDK"를 지정할 수 있나요? A : 하나의 톡스토어 또는 선물하기는 1개의 픽셀&SDK 고유번호를 지정할 수 있습니다.

Q : 기존에 홈페이지에 설치하여 사용한 픽셀(또는 SDK)이 있습니다. "선물하기/톡스토어"용 픽셀&SDK를 따로 발급해야 하나요? A : 따로 발급하셔도 되지만, 가능하면 기존에 사용하던 픽셀(또는 SDK)에 선물하기/톡스토어를 연동하시길 추천합니다. 광고추천하는 기능에서도 더 효율적인 추천이 가능하며, 타겟팅을 사용하실 때도 따로 관리해야 할 번거로움이 없습니다.

Q : 기존에 이미 지정된 픽셀&SDK가 있는 "선물하기/톡스토어" 에 다른 픽셀&SDK를 덮어쓰게 되면 어떻게 되나요? A : 만약 기존에 지정된 픽셀&SDK로 지정하여 집행중인 캠페인이 있다면 덮어쓴 순간부터 발생한 구매 전환은 연결되지 않게 되어 해당 시점부터의 구매 전환은 보고서로 나타나지 않습니다. 그리고 기존에 쌓였던 "톡구매" 모수는 새로 지정한 픽셀&SDK 기준으로 쌓이기 시작합니다.